# **Thomas Hoffmann** und seine **BRASS BAND BERLIN**

### 8. Januar 2022 . 20.00 Uhr . Veranstaltungszentrum StadtHaus Burgdorf

Veranstalter: VVV · Stadtmarketing Burgdorf · StadtHaus Burgdorf

#### Mitwirkende:

Trompete: Christian Meyers, Alan Sommer Posaune: Daniel Busch, Friedrich Milz Tuba/Sousaphon: Matthew Bookert Klarinette/Saxophon: Tobias Schiller, Oliver Link

Tenorsaxophon u. Piccoloflöte: Andreas Spannag Gitarre: Jo Gehlmann Drums: Kai Schönburg Bandleader/Percussion/Vocal: Thomas Hoffmanr

## PROGRAMM

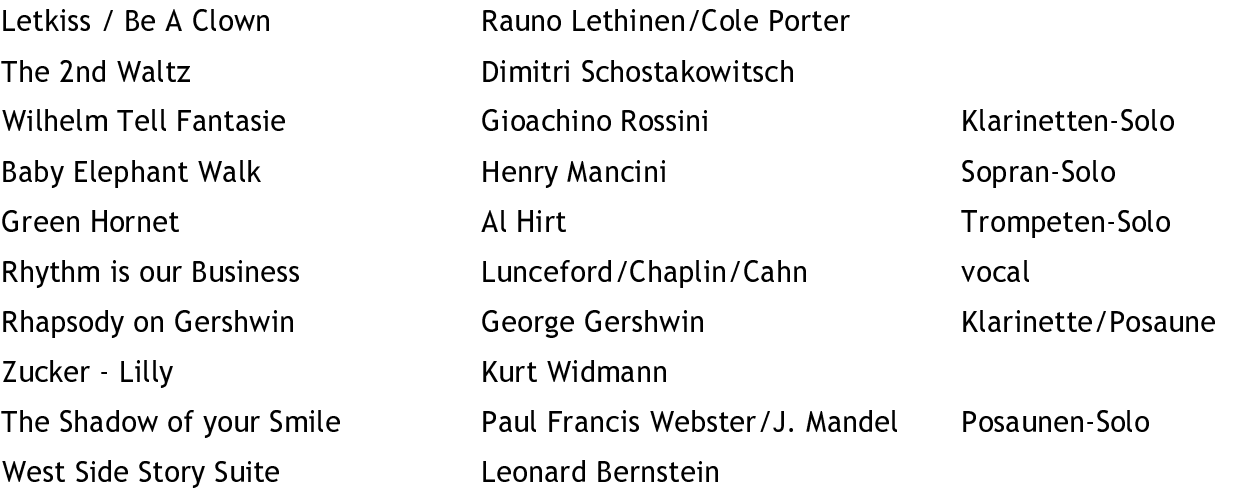

### PAUSE

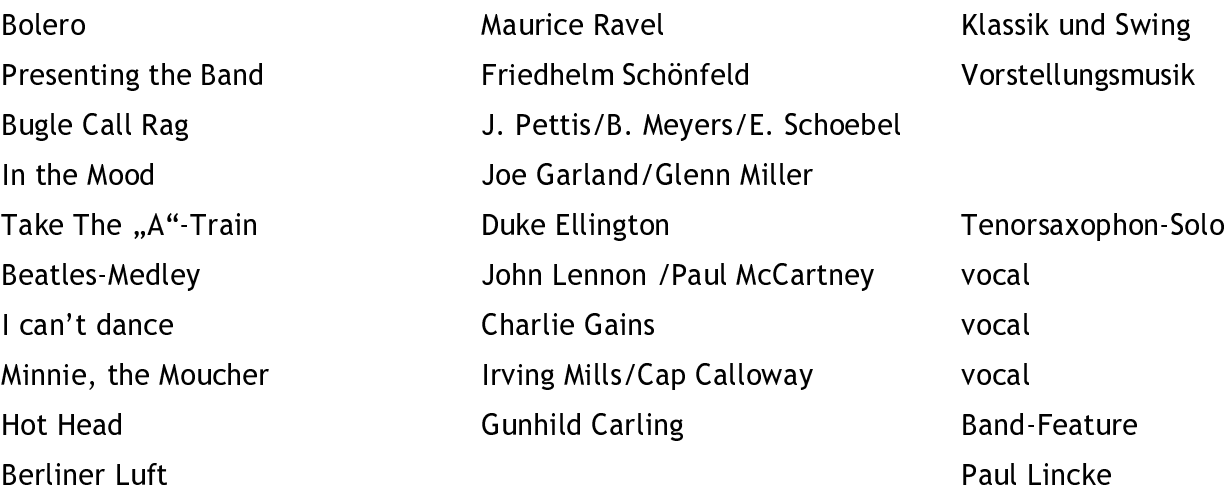